## 医保第06-383号 令和 2年 9月15日

## 県内インフルエンザ定点医療機関の長 様

三重県医療保健部 薬務感染症対策課長

今冬のインフルエンザと新型コロナウイルス感染症の混合流行に備えた 感染症発生動向調査における追加調査について(協力依頼)

平素は、感染症発生動向調査事業に多大なるご協力を賜り厚くお礼申しあげます。 さて、別紙のとおり国立病院機構三重病院臨床研究部長 谷口清州先生から協力依 頼がありましたこのことについて、お忙しいところ誠に恐縮ですが地域の流行状況を 把握するため、当面の間、本追加調査についてご協力をいただきますようよろしくお 願いいたします。

つきましては、毎週報告いただいております、感染症発生動向調査 (インフルエン ザ定点)の別記様式 7-2を改定いたしましたので、本年第40週 (9月28日から1 0月4日)の報告分から改定後の様式で報告をお願いいたします。

※ 本調査は、令和2年度厚生労働行政推進事業費補助金(新興・再興感染症及び 予防接種政策推進研究事業)「マスギャザリング時や新興・再興感染症の発生に 備えた感染症サーベイランスの強化とリスクアセスメントに関する研究 (H30-新興行政-指定-004)」の分担研究となっております。

研究代表者 島田智恵 国立感染症研究所

事務担当 〒514-8570 三重県津市広明町13番地 医療保健部 薬務感染症対策課 感染症対策班 小掠 剛寛 TEL: 059-224-2352 FAX: 059-224-2344

## 令和二年9月4日

感染症発生動向調査 インフルエンザ定点医療機関 御中

今冬のインフルエンザとコロナウイルス感染症 2019 の混合流行に備えて 感染症発生動向調査インフルエンザ定点サーベイランスにおける追加調査へのお願い

拝啓

晩夏の候、先生方におかれましては、いよいよご清栄のこととお喜び申し上げます。

さて、COVID-19 のパンデミックのなか、今冬にインフルエンザと COVID-19 の流行が 併存すれば、両者を臨床的に鑑別することはできず、インフルエンザのハイリスク者には抗 ウイルス薬を処方することが必要である一方、COVID-19 であれば、院内感染や家庭内感 染、そしてやはりハイリスク者における重症化も考えなければなりません。このため、今冬 に上気道炎症状あるいはインフルエンザ様症状があれば、検査診断が不可欠と考えられま す。

一方、これらの病原診断には、咽頭拭い液を採取する必要があり、また唾液を採取するに しても一定の感染防止対策が必要なため、必ずしもどの医療機関でも可能というわけには いきません。一方では、これは地域の流行状況に大きく依存し、これがわかっていれば、す なわち、COVID-19 がほとんど検出されていない状況であれば、通常の季節と同じように インフルエンザを疑って検査をすることが可能になりますし、現状のオーストラリアの様 にインフルエンザが全く流行していないということであれば、あらためて検査を行う必要 がないということも考えられます。

このような状況下、今冬は地域におけるサーベイランスにより流行状況をしっかり把握 し、地域にどのくらい SARS-CoV-2 のリスクが存在するのか、インフルエンザの流行があ るのかを地域全体で共有していくことが極めて重要になります。

現在冬の南半球では、基本的に臨床定義によるインフルエンザ様疾患の報告とそのなか での病原体検査によりインフルエンザの流行状況が調べられており、これは一般医療機関 ではリスクのある検査を行わず、インフルエンザあるいは COVID-19 を疑う症状のある患 者数だけを報告し、体制の整った医療機関において検査を行うという形で行われています。 これにより、その地域での流行状況を把握することが出来、これを速やかに共有することに より、地域の医療機関は流行に応じて患者への対応を行うことができます。

そこで、国立感染症研究所感染症疫学センター第二室、三重県医療保健部薬務感染症対策 課感染症対策班、三重県保健環境研究所と技術的な調整を行い、三重県医師会のご支援を得

ることもできましたので、研究班 (令和2年度 厚生労働行政推進調査事業費補助金(新興· 再興感染症及び予防接種政策推進研究事業)「マスギャザリング時や新興・再興感染症の発 生に備えた感染症サーベイランスの強化とリスクアセスメントに関する研究 (H30-新興行 政-指定-004)」研究代表者 島田智恵 国立感染症研究所)の枠組みとして、インフルエン ザ定点サーベイランスに伴って追加的な調査を行うことを計画しています。これには、厚生 労働省結核感染症課からも了解をいただいております。

実際には、通常の調査用紙を添付のように変更してご報告頂き、定点の先生方には、以下 の様にご報告頂ければと考えます。

- |1) インフルエンザの年齢群別・性別患者数(通常の枠組みと同様):症状からインフルエ ンザと診断できる患者、迅速診断キット施行の有無については問わない。
- 2) コロナ様疾患年齢群別患者数:上気道炎と診断できる患者でインフルエンザとは思われ ない症例、コロナ様の嗅覚・味覚障害のある患者を含む、発熱の有無は問わない。検査 の有無は問わない。
- 3) インフルエンザ迅速診断キット施行数、陽性数、陰性数
- 4) 新型コロナウイルス検査施行数、陽性数、陰性数、結果待ち数(自施設、地区 PCR セ ンター、保環研、民間検査施設を問わない)。陽性であれば、別途保健所に届出。

三重県感染症情報センターにてデータ解析を行い、週間インフルエンザ患者数、コロナ様 患者数、それぞれのインフルエンザ陽性率、新型コロナウイルス陽性率を還元して頂くこと としております。このデータは厚生労働省結核感染症課からも共有を依頼されております。

以上、お忙しいところ恐縮ですが、よろしくお願い申し上げます。

敬具

国立病院機構三重病院臨床研究部 谷口清州 TEL 059-232-2531 FAX 059-232-5994 E-mail: tngk7g04@gmail.com

**別記様式7-2** 

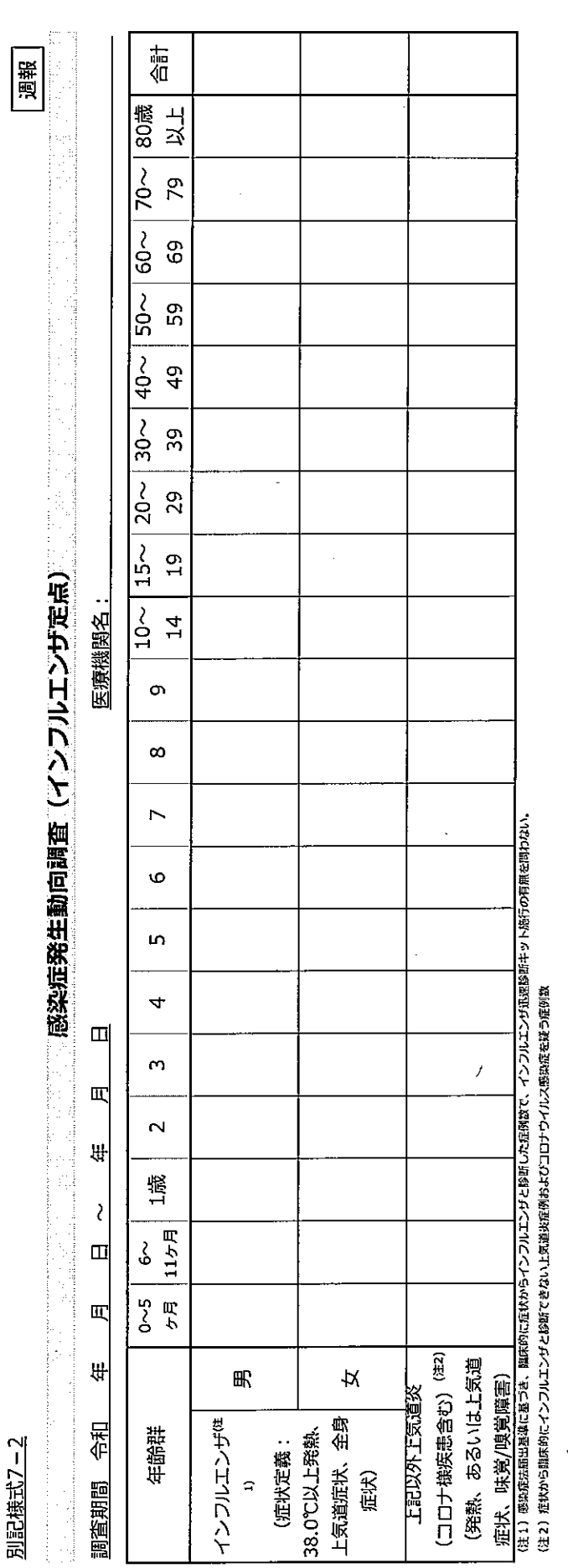

インフルコンザ迅速診断キット測定状況報告欄(使用キット名:

 $\cdot$ 

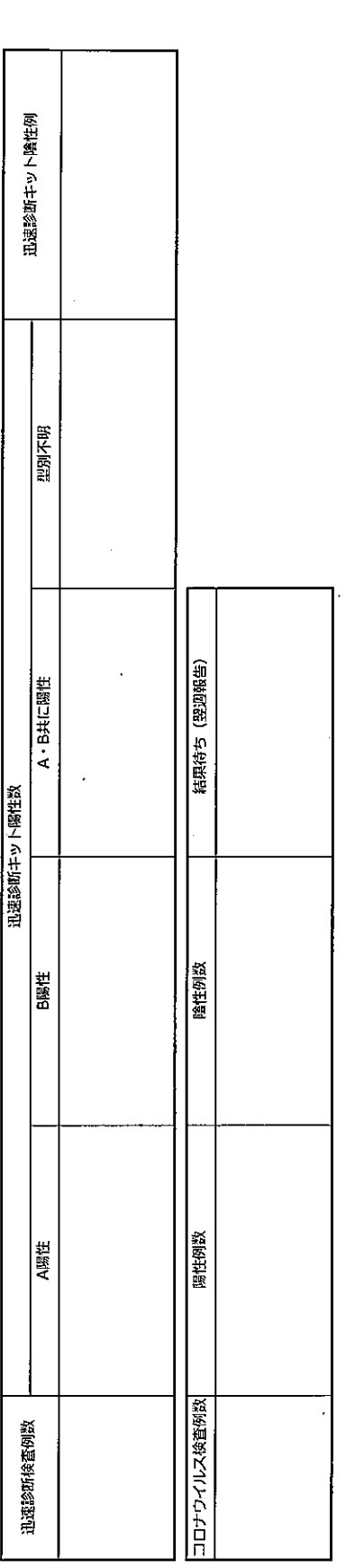

随起事项